# **Dynamic Factor Analysis**

FISH 550 – Applied Time Series Analysis

Mark Scheuerell 20 April 2023

## Topics for today

Deterministic vs stochastic elements

Regression with autocorrelated errors

Regression with temporal random effects

Dynamic Factor Analysis (DFA)

- Forms of covariance matrix
- Constraints for model fitting
- Interpretation of results

# Code for today

You can find the R code for these lecture notes and other related exercises here.

Consider this simple model, consisting of a mean  $\mu$  plus error

$$y_i = \mu + e_i \text{ with } e_i \sim N(0, \sigma^2)$$

The right-hand side of the equation is composed of *deterministic* and *stochastic* pieces

$$y_i = \underbrace{\mu}_{\text{deterministic}} + \underbrace{e_i}_{\text{stochastic}}$$

Sometime these pieces are referred to as *fixed* and *random* 

$$y_i = \underbrace{\mu}_{\text{fixed}} + \underbrace{e_i}_{\text{random}}$$

This can also be seen by rewriting the model

$$y_i = \mu + e_i$$
 with  $e_i \sim N(0, \sigma^2)$ 

as

$$y_i \sim N(\mu, \sigma^2)$$

## Simple linear regression

We can expand the deterministic part of the model, as with linear regression

$$y_i = \underbrace{\alpha + \beta x_i}_{\text{mean}} + e_i \text{ with } e_i \sim N(0, \sigma^2)$$

SO

$$y_i \sim N(\alpha + \beta x_i, \sigma^2)$$

## A simple time series model

Consider a simple model with a mean  $\mu$  plus white noise

$$y_t = \mu + e_t \text{ with } e_t \sim N(0, \sigma^2)$$

#### Time series model with covariates

We can expand the deterministic part of the model, as before with linear regression

$$y_t = \underbrace{\alpha + \beta x_t}_{\text{mean}} + e_t \text{ with } e_t \sim N(0, \sigma^2)$$

SO

$$y_t \sim N(\alpha + \beta x_t, \sigma^2)$$

# Example of linear model

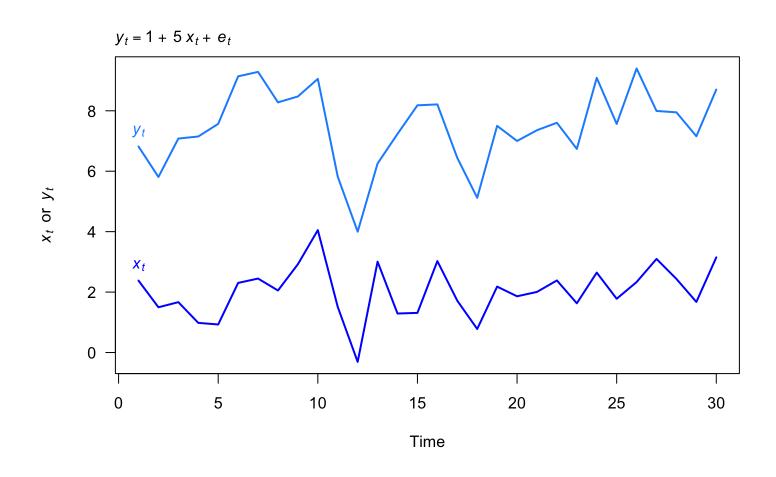

#### Model residuals

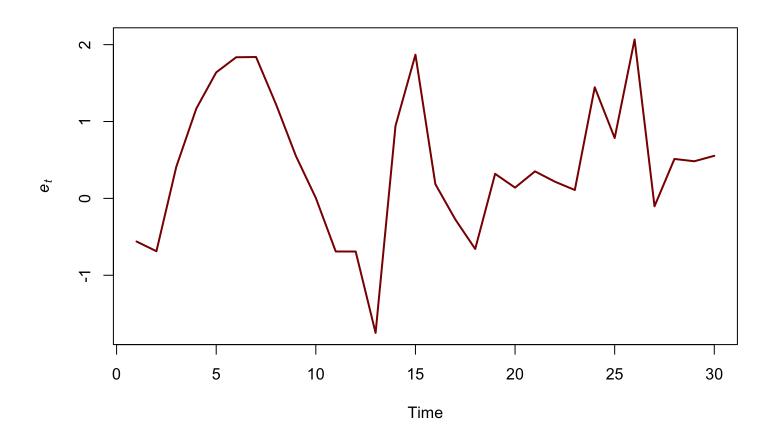

These do not look like white noise!

#### ACF of model residuals

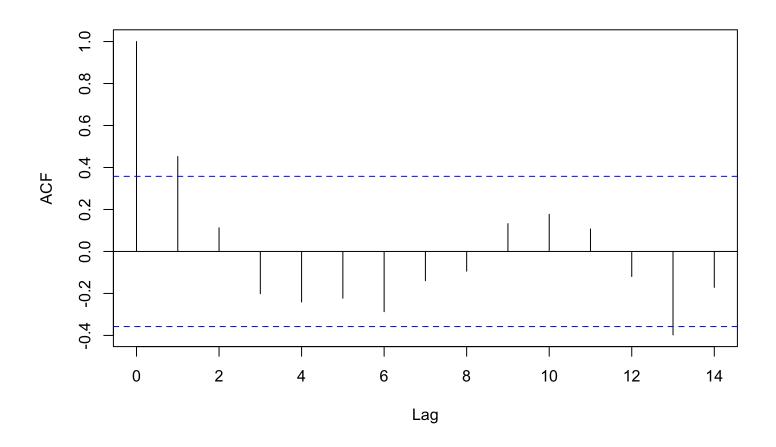

There is significant autocorrelation at lag = 1

#### Model with autocorrelated errors

We can expand the stochastic part of the model to have autocorrelated errors

$$y_t = \alpha + \beta x_t + e_t$$
$$e_t = \phi e_{t-1} + w_t$$

with  $w_t \sim N(0, \sigma^2)$ 

#### Model with autocorrelated errors

We can expand the stochastic part of the model to have autocorrelated errors

$$y_t = \alpha + \beta x_t + e_t$$
$$e_t = \phi e_{t-1} + w_t$$

with 
$$w_t \sim N(0, \sigma^2)$$

We can write this model as our standard state-space model

#### Observation equation

$$y_t = \alpha + \beta x_t + e_t$$

$$= e_t + \alpha + \beta x_t$$

$$\downarrow \downarrow$$

$$y_t = x_t + a + Dd_t + v_t$$

with

$$x_t = e_t, a = \alpha, D = \beta, d_t = x_t, v_t = 0$$

#### State equation

$$e_t = \phi e_{t-1} + w_t$$

$$\downarrow \downarrow$$

$$x_t = Bx_t + w_t$$

with

$$x_t = e_t$$
 and  $B = \phi$ 

Full form

$$y_{t} = \alpha + \beta x_{t} + e_{t}$$

$$e_{t} = \phi e_{t-1} + w_{t}$$

$$\downarrow \qquad \qquad \downarrow$$

$$y_{t} = a + Dd_{t} + x_{t}$$

$$x_{t} = Bx_{t} + w_{t}$$

#### Observation model in MARSS()

$$y_t = a + Dd_t + x_t$$

$$\downarrow \downarrow$$

$$y_t = Zx_t + a + Dd_t + v_t$$

```
y = data  ## [1 x T] matrix of data

a = matrix("a")  ## intercept

D = matrix("D")  ## slope

d = covariate  ## [1 x T] matrix of measured covariate

Z = matrix(1)  ## no multiplier on x

R = matrix(0)  ## v_t \sim N(0,R); want v_t = 0 for all t
```

State model in MARSS()

$$x_t = Bx_t + w_t$$

$$\downarrow \downarrow$$

$$x_t = Bx_t + u + Cc_t + w_t$$

```
B = \text{matrix}("b") \quad \#\# \ AR(1) \ coefficient \ for \ model \ errors Q = \text{matrix}("q") \quad \#\# \ w\_t \sim N(0,Q); \ var \ for \ model \ errors u = \text{matrix}(0) \qquad \#\# \ u = 0 C = \text{matrix}(0) \qquad \#\# \ C = 0 c = \text{matrix}(0) \qquad \#\# \ c\_t = 0 \ for \ all \ t
```

#### MORE RANDOM EFFECTS

## Expanding the random effect

Recall our simple model

$$y_t = \underbrace{\mu}_{\text{fixed}} + \underbrace{e_t}_{\text{random}}$$

## Expanding the random effect

We can expand the random portion

$$y_{t} = \underbrace{\mu}_{\text{fixed}} + \underbrace{f_{t} + e_{t}}_{\text{random}}$$

$$e_{t} \sim N(0, \sigma)$$

$$f_{t} \sim N(f_{t-1}, \gamma)$$

## Expanding the random effect

We can expand the random portion

$$y_{t} = \underbrace{\mu}_{\text{fixed}} + \underbrace{f_{t} + e_{t}}_{\text{random}}$$

$$e_{t} \sim N(0, \sigma)$$

$$f_{t} \sim N(f_{t-1}, \gamma)$$

This is simply a random walk observed with error

#### Random walk observed with error

$$y_t = \mu + f_t + e_t \text{ with } e_t \sim N(0, \sigma)$$

$$f_t = f_{t-1} + w_t \text{ with } w_t \sim N(0, \gamma)$$

$$\downarrow \downarrow$$

$$y_t = a + x_t + v_t \text{ with } v_t \sim N(0, R)$$

$$x_t = x_{t-1} + w_t \text{ with } w_t \sim N(0, Q)$$

## Expanding fixed & random effects

We can expand the fixed portion

$$y_{t} = \underbrace{\alpha + \beta x_{t}}_{\text{fixed}} + \underbrace{f_{t} + e_{t}}_{\text{random}}$$

$$e_{t} \sim N(0, \sigma)$$

$$f_{t} \sim N(f_{t-1}, \gamma)$$

#### Fixed & random effects

In familiar state-space form

$$y_t = \alpha + \beta x_t + f_t + e_t \text{ with } e_t \sim N(0, \sigma)$$

$$f_t = f_{t-1} + w_t \text{ with } w_t \sim N(0, \gamma)$$

$$\downarrow \downarrow$$

$$y_t = a + Dd_t + x_t + v_t \text{ with } v_t \sim N(0, R)$$

$$x_t = x_{t-1} + w_t \text{ with } w_t \sim N(0, Q)$$

# MULTIPLE TIME SERIES

## Simple model for 2+ time series

Random walk observed with error

$$y_{i,t} = x_{i,t} + a_i + v_{i,t}$$
  
 $x_{i,t} = x_{i,t-1} + w_{i,t}$ 

with

$$v_{i,t} \sim N(0,R)$$

$$w_{i,t} \sim N(0, Q)$$

#### Random walk observed with error

$$y_{1,t} = x_{1,t} + a_1 + v_{1,t}$$

$$y_{2,t} = x_{2,t} + a_2 + v_{2,t}$$

$$\vdots$$

$$y_{n,t} = x_{n,t} + a_2 + v_{n,t}$$

$$x_{1,t} = x_{1,t-1} + w_{1,t}$$

$$x_{2,t} = x_{2,t-1} + w_{2,t}$$

$$\vdots$$

$$x_{n,t} = x_{n,t-1} + w_{n,t}$$

#### Random walk observed with error

In matrix form

$$\mathbf{y}_t = \mathbf{x}_t + \mathbf{a} + \mathbf{v}_t$$
$$\mathbf{x}_t = \mathbf{x}_{t-1} + \mathbf{w}_t$$

with

$$\mathbf{v}_t \sim \text{MVN}(\mathbf{0}, \mathbf{R})$$

$$\mathbf{w}_t \sim \text{MVN}(\mathbf{0}, \mathbf{Q})$$

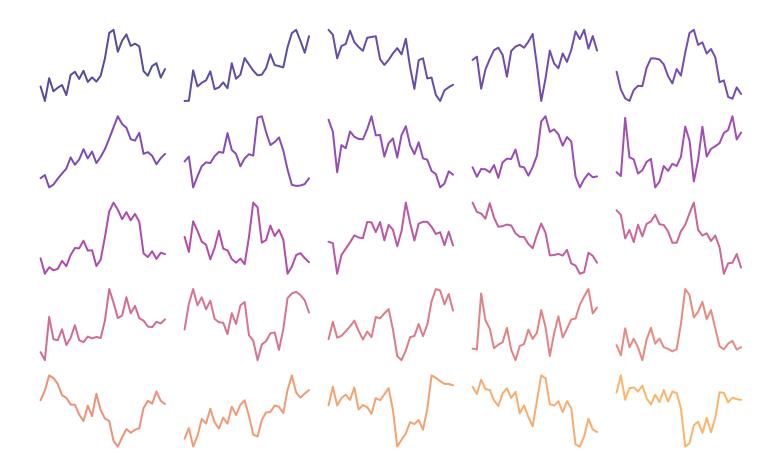

#### **Environmental time series**

We often observe covariance among environmental time series, especially for those collected close to one another in space

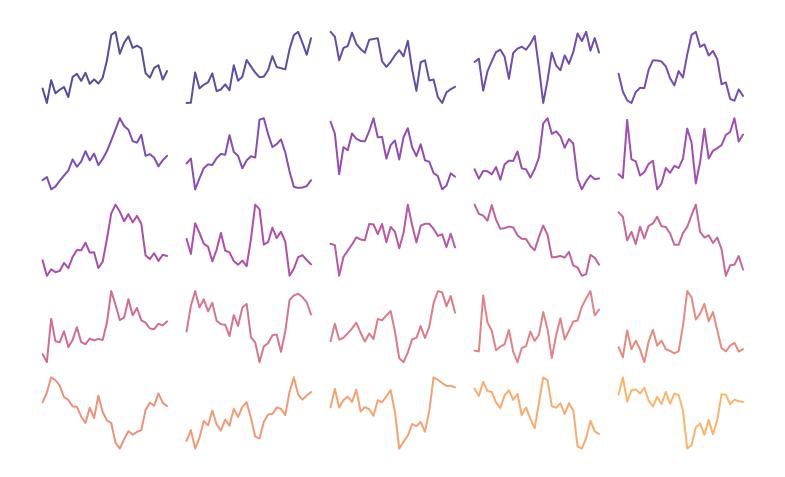

Are there some common patterns here?

# Common patterns in time series

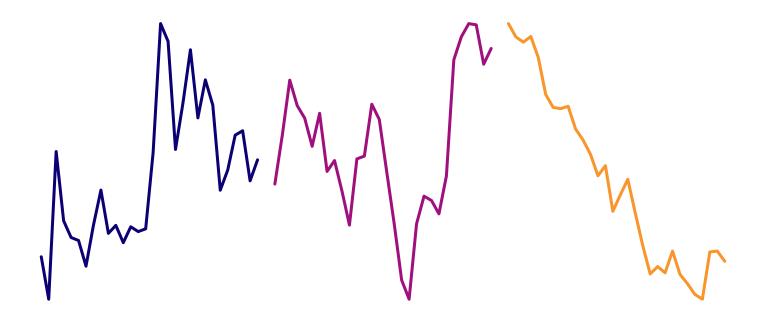

Ex: population structure

$$\mathbf{y}_t = \mathbf{Z}\mathbf{x}_t + \mathbf{a} + \mathbf{v}_t$$
$$\mathbf{x}_t = \mathbf{x}_{t-1} + \mathbf{w}_t$$

We can make (test) assumptions by specifying different forms for  ${f Z}$ 

## State-space model

Ex: Harbor seal population structure

$$\begin{bmatrix} y_1 \\ y_2 \\ y_3 \\ y_4 \\ y_5 \end{bmatrix}_t = \begin{bmatrix} 1 & 0 & 0 \\ 0 & 1 & 0 \\ 0 & 0 & 1 \\ 0 & 0 & 1 \end{bmatrix} \times \begin{bmatrix} x_{JF} \\ x_N \\ x_S \end{bmatrix}_t + \begin{bmatrix} a_1 \\ a_2 \\ a_3 \\ a_4 \\ a_5 \end{bmatrix} + \begin{bmatrix} v_1 \\ v_2 \\ v_3 \\ v_4 \\ v_5 \end{bmatrix}_t$$

$$\begin{bmatrix} x_{JF} \\ x_N \\ x_S \end{bmatrix}_t = \begin{bmatrix} x_{JF} \\ x_N \\ x_S \end{bmatrix}_{t-1} + \begin{bmatrix} w_{JF} \\ w_N \\ w_S \end{bmatrix}_t$$

### Finding common patterns

What if our observations were instead a mixture of 2+ states?

For example, we sampled haul-outs located between several breeding sites

### Mixtures of states

$$\begin{bmatrix} y_1 \\ y_2 \\ y_3 \\ y_4 \\ y_5 \end{bmatrix}_t = \begin{bmatrix} 0.8 & 0.2 & 0 \\ 0.2 & 0.7 & 0.1 \\ 0 & 0.9 & 0.1 \\ 0 & 0.3 & 0.7 \\ 0 & 0.1 & 0.9 \end{bmatrix} \times \begin{bmatrix} x_{JF} \\ x_N \\ x_S \end{bmatrix}_t + \begin{bmatrix} a_1 \\ a_2 \\ a_3 \\ a_4 \\ a_5 \end{bmatrix} + \begin{bmatrix} v_1 \\ v_2 \\ v_3 \\ v_4 \\ v_5 \end{bmatrix}_t$$

$$\begin{bmatrix} x_{JF} \\ x_N \\ x_S \end{bmatrix}_t = \begin{bmatrix} x_{JF} \\ x_N \\ x_S \end{bmatrix}_{t-1} + \begin{bmatrix} w_{JF} \\ w_N \\ w_S \end{bmatrix}_t$$

## Finding common patterns

What if our observations were a mixture of states, but we didn't know how many or the weightings?

$$\mathbf{y}_t = \mathbf{Z}\mathbf{x}_t + \mathbf{a} + \mathbf{v}_t$$
$$\mathbf{x}_t = \mathbf{x}_{t-1} + \mathbf{w}_t$$

What are the dimensions of  $\mathbb{Z}$ ?

What are the elements within  $\mathbb{Z}$ ?

DFA is a *dimension reduction* technique, which models n observed time series as a function of m hidden states (patterns), where  $n \gg m$ 

State-space form

$$\mathbf{y}_t = \mathbf{Z}\mathbf{x}_t + \mathbf{a} + \mathbf{v}_t$$
$$\mathbf{x}_t = \mathbf{x}_{t-1} + \mathbf{w}_t$$

data:  $\mathbf{y}_t$  is  $n \times 1$ 

loadings: **Z** is  $n \times m$  with n > m

states:  $\mathbf{x}_t$  is  $m \times 1$ 

### **Dimension reduction**

Principal Components Analysis (PCA)

Goal is to reduce some large number of correlated variates into a few uncorrelated factors

Calculating the principal components requires us to estimate the covariance of the data

$$PC = eigenvectors(cov(y))$$

There will be n principal components (eigenvectors) for an  $n \times T$  matrix  $\mathbf{y}$ 

We reduce the dimension by selecting a subset of the components that explain much of the variance (eg, the first 2)

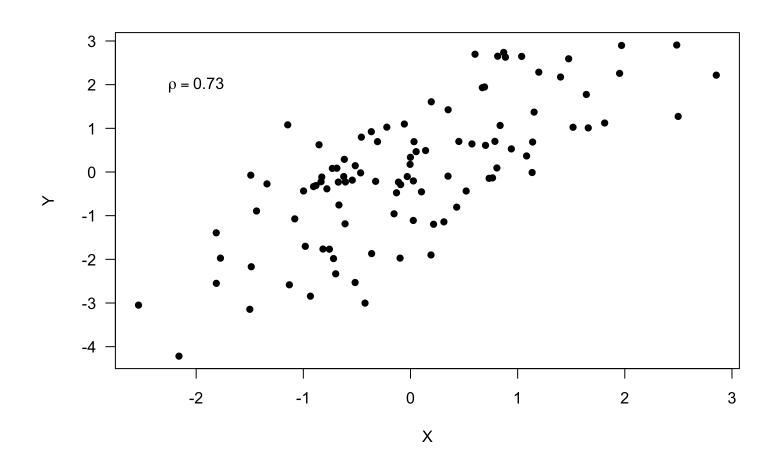

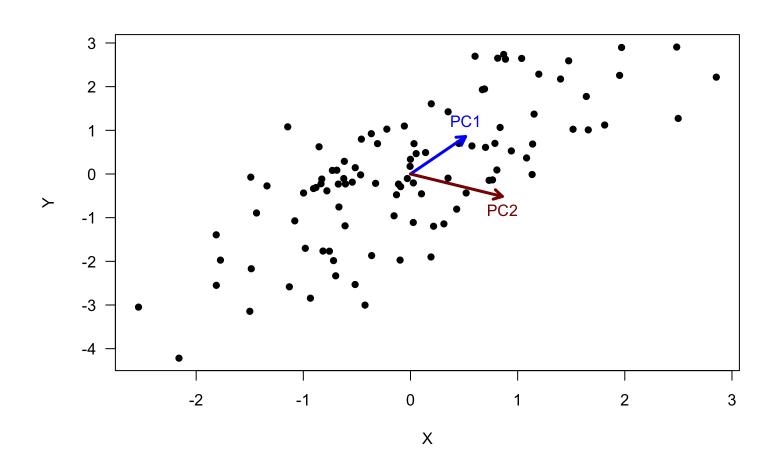

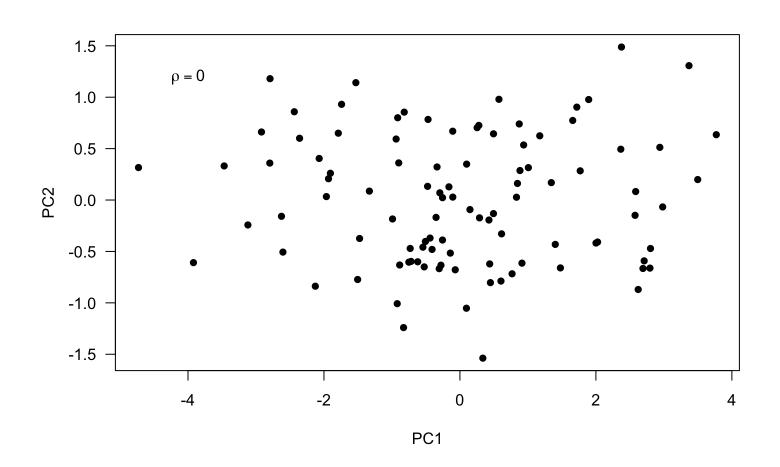

### Relationship between PCA & DFA

We need to estimate the covariance in the data  $\mathbf{y}$ 

$$\mathbf{y}_t = \mathbf{Z}\mathbf{x}_t + \mathbf{a} + \mathbf{v}_t$$
, with  $\mathbf{v}_t \sim \text{MVN}(\mathbf{0}, \mathbf{R})$ 

SO

$$cov(\mathbf{y}_t) = \mathbf{Z}cov(\mathbf{x}_t)\mathbf{Z}^{\top} + \mathbf{R}$$

In PCA, we require  ${f R}$  to be diagonal, but not so in DFA

Forms for **R** with n=4

$$\mathbf{R} \stackrel{?}{=} \begin{bmatrix} \sigma & 0 & 0 & 0 \\ 0 & \sigma & 0 & 0 \\ 0 & 0 & \sigma & 0 \\ 0 & 0 & 0 & \sigma \end{bmatrix} \text{ or } \mathbf{R} \stackrel{?}{=} \begin{bmatrix} \sigma_1 & 0 & 0 & 0 \\ 0 & \sigma_2 & 0 & 0 \\ 0 & 0 & \sigma_3 & 0 \\ 0 & 0 & 0 & \sigma_4 \end{bmatrix}$$

Forms for **R** with n=4

$$\mathbf{R} \stackrel{?}{=} \begin{bmatrix} \sigma & 0 & 0 & 0 \\ 0 & \sigma & 0 & 0 \\ 0 & 0 & \sigma & 0 \\ 0 & 0 & 0 & \sigma \end{bmatrix} \text{ or } \mathbf{R} \stackrel{?}{=} \begin{bmatrix} \sigma_1 & 0 & 0 & 0 \\ 0 & \sigma_2 & 0 & 0 \\ 0 & 0 & \sigma_3 & 0 \\ 0 & 0 & 0 & \sigma_4 \end{bmatrix}$$

$$\mathbf{R} \stackrel{?}{=} \begin{bmatrix} \sigma & \gamma & \gamma & \gamma \\ \gamma & \sigma & \gamma & \gamma \\ \gamma & \gamma & \sigma & \gamma \\ \gamma & \gamma & \gamma & \sigma \end{bmatrix} \text{ or } \mathbf{R} \stackrel{?}{=} \begin{bmatrix} \sigma_1 & 0 & 0 & 0 \\ 0 & \sigma_2 & 0 & \gamma_{2,4} \\ 0 & 0 & \sigma_3 & 0 \\ 0 & \gamma_{2,4} & 0 & \sigma_4 \end{bmatrix}$$

$$\mathbf{y}_t = \mathbf{Z}\mathbf{x}_t + \mathbf{a} + \mathbf{v}_t$$
$$\mathbf{x}_t = \mathbf{x}_{t-1} + \mathbf{w}_t$$

What form should we use for  $\mathbb{Z}$ ?

$$\mathbf{Z} \stackrel{?}{=} \begin{bmatrix} z_1 \\ z_2 \\ z_3 \\ z_4 \\ z_5 \end{bmatrix} \text{ or } \mathbf{Z} \stackrel{?}{=} \begin{bmatrix} z_{1,1} & z_{2,1} \\ z_{1,2} & z_{2,2} \\ z_{1,3} & z_{2,3} \\ z_{1,4} & z_{2,4} \\ z_{1,5} & z_{2,5} \end{bmatrix} \text{ or } \mathbf{Z} \stackrel{?}{=} \begin{bmatrix} z_{1,1} & z_{2,1} & z_{3,1} \\ z_{1,2} & z_{2,2} & z_{3,2} \\ z_{1,3} & z_{2,3} & z_{3,3} \\ z_{1,4} & z_{2,4} & z_{3,4} \\ z_{1,5} & z_{2,5} & z_{3,5} \end{bmatrix}$$

$$\mathbf{y}_t = \mathbf{Z}\mathbf{x}_t + \mathbf{a} + \mathbf{v}_t$$
$$\mathbf{x}_t = \mathbf{x}_{t-1} + \mathbf{w}_t$$

What form should we use for  $\mathbb{Z}$ ?

$$\mathbf{Z} \stackrel{?}{=} \begin{bmatrix} z_1 \\ z_2 \\ z_3 \\ \vdots \\ z_5 \end{bmatrix} \text{ or } \mathbf{Z} \stackrel{?}{=} \begin{bmatrix} z_{1,1} & z_{2,1} \\ z_{1,2} & z_{2,2} \\ z_{1,3} & z_{2,3} \\ \vdots & \vdots \\ z_{1,n} & z_{2,n} \end{bmatrix} \text{ or } \mathbf{Z} \stackrel{?}{=} \begin{bmatrix} z_{1,1} & z_{2,1} & z_{3,1} \\ z_{1,2} & z_{2,2} & z_{3,2} \\ z_{1,3} & z_{2,3} & z_{3,3} \\ \vdots & \vdots & \vdots \\ z_{1,n} & z_{2,n} \end{bmatrix}$$

We'll use model selection criteria to choose (eg, AICc)

## Fitting DFA models

Unless  ${f Z}$  is unconstrained in some manner, there are an infinite number of combinations of  ${f Z}$  and  ${f x}$  that will equal  ${f y}$ 

Therefore we need to impose some constraints on the model

1) The offset **a** 

$$\mathbf{y}_{t} = \mathbf{Z}\mathbf{x}_{t} + \mathbf{a} + \mathbf{v}_{t}$$

$$\mathbf{x}_{t} = \mathbf{x}_{t-1} + \mathbf{w}_{t}$$

$$\mathbf{a} = \begin{bmatrix} a_{1} \\ a_{2} \\ a_{3} \\ \vdots \end{bmatrix}$$

#### 1) The offset **a**

$$\mathbf{y}_t = \mathbf{Z}\mathbf{x}_t + \mathbf{a} + \mathbf{v}_t$$
$$\mathbf{x}_t = \mathbf{x}_{t-1} + \mathbf{w}_t$$

$$\mathbf{a} = \begin{bmatrix} a_1 \\ a_2 \\ a_3 \\ \vdots \\ a_n \end{bmatrix}$$

We will set the first m elements of  $\mathbf{a}$  to 0

#### 1) The offset **a**

For example, if n = 5 and m = 2

$$\mathbf{a} = \begin{bmatrix} a_1 \\ a_2 \\ a_3 \\ a_4 \\ a_5 \end{bmatrix} \Rightarrow \mathbf{a} = \begin{bmatrix} 0 \\ 0 \\ a_3 \\ a_4 \\ a_5 \end{bmatrix}$$

#### 1) The offset **a**

For example, if n = 5 and m = 2

$$\mathbf{a} = \begin{bmatrix} a_1 \\ a_2 \\ a_3 \\ a_4 \\ a_5 \end{bmatrix} \Rightarrow \mathbf{a} = \begin{bmatrix} 0 \\ 0 \\ a_3 \\ a_4 \\ a_5 \end{bmatrix} \Rightarrow \mathbf{a} = \begin{bmatrix} 0 \\ 0 \\ 0 \\ 0 \\ 0 \end{bmatrix}$$

Note, however, that this causes problems for the EM algorithm so we will often de-mean the data and set  $a_i = 0$  for all i

#### 2) The loadings ${f Z}$

$$\mathbf{y}_{t} = \mathbf{Z}\mathbf{x}_{t} + \mathbf{a} + \mathbf{v}_{t}$$

$$\mathbf{x}_{t} = \mathbf{x}_{t-1} + \mathbf{w}_{t}$$

$$\begin{bmatrix} z_{1,1} & z_{2,1} & \cdots & z_{m,1} \\ z_{1,2} & z_{2,2} & \cdots & z_{m,2} \\ z_{1,3} & z_{2,3} & \cdots & z_{m,3} \\ \vdots & \vdots & \ddots & z_{m,4} \\ z_{1,n} & z_{2,n} & \cdots & z_{m,n} \end{bmatrix}$$

#### 2) The loadings ${f Z}$

$$\mathbf{y}_{t} = \mathbf{Z}\mathbf{x}_{t} + \mathbf{a} + \mathbf{v}_{t}$$

$$\mathbf{x}_{t} = \mathbf{x}_{t-1} + \mathbf{w}_{t}$$

$$\mathbf{Z}_{1,1} \quad z_{2,1} \quad \cdots \quad z_{m,1}$$

$$z_{1,2} \quad z_{2,2} \quad \cdots \quad z_{m,2}$$

$$z_{1,3} \quad z_{2,3} \quad \cdots \quad z_{m,3}$$

$$\vdots \quad \vdots \quad \ddots \quad z_{m,4}$$

$$z_{1,n} \quad z_{2,n} \quad \cdots \quad z_{m,n}$$

We will set the upper right triangle of  ${f Z}$  to 0

#### 2) The loadings ${f Z}$

For example, if n = 5 and m = 3

$$\mathbf{Z} = \begin{bmatrix} z_{1,1} & 0 & 0 \\ z_{1,2} & z_{2,2} & 0 \\ z_{1,3} & z_{2,3} & z_{3,3} \\ z_{1,4} & z_{2,3} & z_{3,4} \\ z_{1,5} & z_{2,5} & z_{3,5} \end{bmatrix}$$

For the first m-1 rows of  $\mathbf{Z}$ ,  $z_{i,j}=0$  if j>i

#### 2) The loadings ${f Z}$

An additional constraint is necessary in a Bayesian context

$$\mathbf{Z} = \begin{bmatrix} \underline{z_{1,1}} & 0 & 0 \\ z_{1,2} & \underline{z_{2,2}} & 0 \\ z_{1,3} & z_{2,3} & \underline{z_{3,3}} \\ z_{1,4} & z_{2,3} & z_{3,4} \\ z_{1,5} & z_{2,5} & z_{3,5} \end{bmatrix}$$

Diagonal of **Z** is positive:  $z_{i,j} > 0$  if i = j

3) The state variance **Q** 

$$\mathbf{y}_{t} = \mathbf{Z}\mathbf{x}_{t} + \mathbf{a} + \mathbf{v}_{t}$$
$$\mathbf{x}_{t} = \mathbf{x}_{t-1} + \mathbf{w}_{t}$$
$$\mathbf{w}_{t} \sim \text{MVN}(\mathbf{0}, \mathbf{Q})$$

3) The state variance  $\mathbf{Q}$ 

$$\mathbf{y}_t = \mathbf{Z}\mathbf{x}_t + \mathbf{a} + \mathbf{v}_t$$
$$\mathbf{x}_t = \mathbf{x}_{t-1} + \mathbf{w}_t$$
$$\mathbf{w}_t \sim \text{MVN}(\mathbf{0}, \mathbf{Q})$$

We will set  ${f Q}$  equal to the Identity matrix  ${f I}$ 

#### 3) The state variance ${f Q}$

For example, if m = 4

$$\mathbf{Q} = \begin{bmatrix} 1 & 0 & 0 & 0 \\ 0 & 1 & 0 & 0 \\ 0 & 0 & 1 & 0 \\ 0 & 0 & 0 & 1 \end{bmatrix}$$

This allows our random walks to have a *lot* of flexibility

Including p covariates

$$\mathbf{y}_t = \mathbf{Z}\mathbf{x}_t + \mathbf{a} + \mathbf{D}\mathbf{d}_t + \mathbf{v}_t$$
$$\mathbf{x}_t = \mathbf{x}_{t-1} + \mathbf{w}_t$$

 $\mathbf{d}_t$  is a  $p \times 1$  vector of covariates at time t

**D** is an  $n \times p$  matrix of covariate effects

Form for **D** 

$$\mathbf{y}_t = \mathbf{Z}\mathbf{x}_t + \mathbf{a} + \mathbf{\underline{D}}\mathbf{d}_t + \mathbf{v}_t$$
$$\mathbf{x}_t = \mathbf{x}_{t-1} + \mathbf{w}_t$$

Careful thought must be given a priori as to the form for  $\mathbf D$ 

Should the effect(s) vary by site, species, etc?

#### Form for **D**

For example, given 2 covariates, Temp and Salinity

$$\mathbf{D} = \begin{bmatrix} d_{\text{Temp}} & d_{\text{Salinity}} \\ d_{\text{Temp}} & d_{\text{Salinity}} \\ \vdots & \vdots \\ d_{\text{Temp}} & d_{\text{Salinity}} \end{bmatrix} \quad \text{or} \quad \mathbf{D} = \begin{bmatrix} d_{\text{Temp},1} & d_{\text{Salinity},1} \\ d_{\text{Temp},2} & d_{\text{Salinity},2} \\ \vdots & \vdots \\ d_{\text{Temp},n} & d_{\text{Salinity},n} \end{bmatrix}$$
effects same by site/species

### A note on model selection

Earlier we saw that we could use model selection criteria to help us choose among the different forms for  ${f Z}$ 

However, caution must be given when comparing models with and without covariates, and varying numbers of states

### A note on model selection

Think about the DFA model form

$$\mathbf{y}_t = \mathbf{Z}\mathbf{x}_t + \mathbf{a} + \mathbf{D}\mathbf{d}_t + \mathbf{v}_t$$

 $\mathbf{X}_t$  are *undetermined* random walks

 $\mathbf{d}_t$  are predetermined covariates

### An example with 3 times series

Model 1 has 2 trends and no covariates

$$\begin{bmatrix} y_1 \\ y_2 \\ y_3 \end{bmatrix}_t = \begin{bmatrix} z_{1,1} & z_{2,1} \\ z_{1,2} & z_{2,2} \\ z_{1,3} & z_{2,3} \end{bmatrix} \begin{bmatrix} x_1 \\ x_2 \end{bmatrix}_t + \begin{bmatrix} v_1 \\ v_2 \\ v_3 \end{bmatrix}_t$$

Model 2 has 1 trend and 1 covariate

$$\begin{bmatrix} y_1 \\ y_2 \\ y_3 \end{bmatrix}_t = \begin{bmatrix} z_1 \\ z_2 \\ z_3 \end{bmatrix} \begin{bmatrix} x \end{bmatrix}_t + \begin{bmatrix} D_1 \\ D_2 \\ D_3 \end{bmatrix} \begin{bmatrix} d \end{bmatrix}_t + \begin{bmatrix} v_1 \\ v_2 \\ v_3 \end{bmatrix}_t$$

### An example with 3 times series

Model 1 has 2 trends and no covariates

$$\begin{bmatrix} y_1 \\ y_2 \\ y_3 \end{bmatrix}_t = \begin{bmatrix} z_{1,1} & z_{2,1} \\ z_{1,2} & z_{2,2} \\ z_{1,3} & z_{2,3} \end{bmatrix} \begin{bmatrix} x_1 \\ x_2 \end{bmatrix}_t + \begin{bmatrix} v_1 \\ v_2 \\ v_3 \end{bmatrix}_t$$

Model 2 has 1 trend and 1 covariate

$$\begin{bmatrix} y_1 \\ y_2 \\ y_3 \end{bmatrix}_t = \begin{bmatrix} z_1 \\ z_2 \\ z_3 \end{bmatrix} \begin{bmatrix} x \end{bmatrix}_t + \begin{bmatrix} D_1 \\ D_2 \\ D_3 \end{bmatrix} \begin{bmatrix} d \end{bmatrix}_t + \begin{bmatrix} v_1 \\ v_2 \\ v_3 \end{bmatrix}_t$$

Unless  $\mathbf{d}$  is *highly correlated* with  $\mathbf{y}$ , Model 1 will be favored

#### A note on model selection

#### For models with covariates

- fit the *most complex model you can envision* based on all of your possible covariates and random factors (states)
- keep the covariates fixed and choose the number of trends (states) using AICc
- $\cdot$  keep the covariates & states fixed and choose the form for  ${f R}$
- $\cdot$  sort out the covariates while keeping the states &  ${f R}$  fixed

### Interpreting DFA results

Recall that we had to constrain the form of **Z** to fit the model

$$\mathbf{Z} = \begin{bmatrix} z_{1,1} & 0 & \dots & 0 \\ z_{1,2} & z_{2,2} & \ddots & 0 \\ \vdots & \vdots & \ddots & 0 \\ \vdots & \vdots & \vdots & z_{m,m} \\ \vdots & \vdots & \vdots & \vdots \\ z_{1,n} & z_{2,n} & z_{3,n} & z_{m,n} \end{bmatrix}$$

So, the 1st common factor is determined by the 1st variate, the 2nd common factor by the first two variates, etc.

## Interpreting DFA results

To help with this, we can use a *basis rotation* to maximize the loadings on a few factors

If  ${\bf H}$  is an  $m \times m$  non-singular matrix, these 2 DFA models are equivalent

$$\mathbf{y}_{t} = \mathbf{Z}\mathbf{x}_{t} + \mathbf{a} + \mathbf{D}\mathbf{d}_{t} + \mathbf{v}_{t}$$

$$\mathbf{x}_{t} = \mathbf{x}_{t-1} + \mathbf{w}_{t}$$

$$\mathbf{y}_{t} = \mathbf{Z}\mathbf{H}^{-1}\mathbf{x}_{t} + \mathbf{a} + \mathbf{D}\mathbf{d}_{t} + \mathbf{v}_{t}$$

$$\mathbf{H}\mathbf{x}_{t} = \mathbf{H}\mathbf{x}_{t-1} + \mathbf{H}\mathbf{w}_{t}$$

How should we choose  $\mathbf{H}$ ?

### **Basis rotation**

#### Varimax

A varimax rotation will maximize the variance of the loadings in  ${f Z}$  along a few of the factors

### PCA of 5 wines with 8 attributes

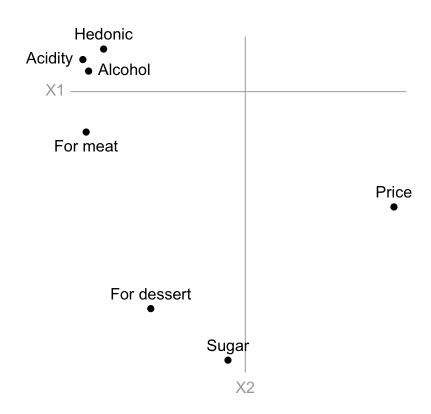

# **Rotated loadings**

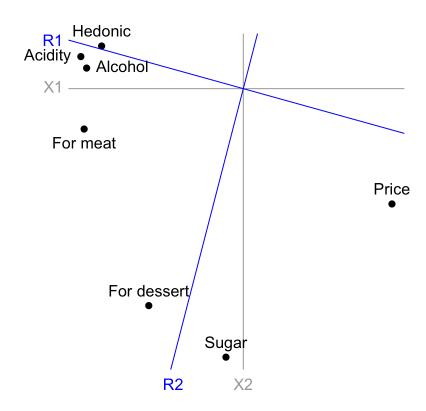

# **Rotated loadings**

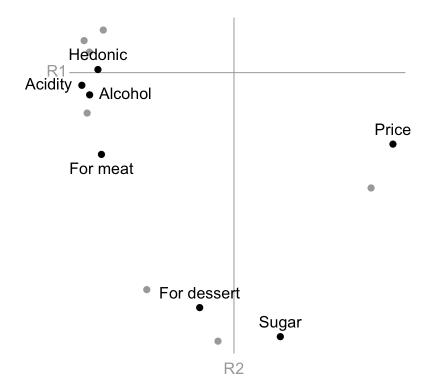

## Topics for today

Deterministic vs stochastic elements

Regression with autocorrelated errors

Regression with temporal random effects

Dynamic Factor Analysis (DFA)

- Forms of covariance matrix
- Constraints for model fitting
- Interpretation of results